### [ **CAPES Concours externe et CAFEP session 2017** \ **Épreuve info**

Cette épreuve est constituée de deux problèmes indépendants

### **Problème n<sup>o</sup> 1**

#### **Notations**

Pour *m* et *n* deux entiers naturels,  $\llbracket m \rbrack$ ,  $n \rrbracket$  désigne l'ensemble des entiers *k* tels que  $m \leq k \leq n$ .

*La résolution d'une grille de Sudoku est une gymnastique du cerveau qui peut être assimilée à un décodage correcteur d'effacement. En effet, à partir d'une grille presque vide, il est possible (pour une grille bien faite) de la compléter d'une unique manière. L'objectif de cet exercice est de mettre en œuvre deux méthodes permettant de compléter une grille de Sudoku, l'une naïve, et l'autre par backtracking.*

Une grille de Sudoku est une grille de taille 9×9, découpée en 9 carrés de taille 3×3. Le but est de la remplir avec des chiffres de  $\llbracket 1; 9 \rrbracket$ , de sorte que chaque ligne, chaque colonne et chacun des 9 carrés de taille 3×3 contienne une et une seule fois chaque entier de  $\llbracket 1; 9 \rrbracket$ . On dira alors que la grille est complète.

En pratique, certaines cases sont déjà remplies et on fera l'hypothèse que le Sudoku qui nous intéresse est bien écrit, c'est-à-dire qu'il possède une unique solution.

On représente en Python une grille de Sudoku par une liste de taille 9×9, c'est-à-dire une liste de 9 listes de taille 9, dans laquelle les cases non remplies sont associées au chiffre 0.

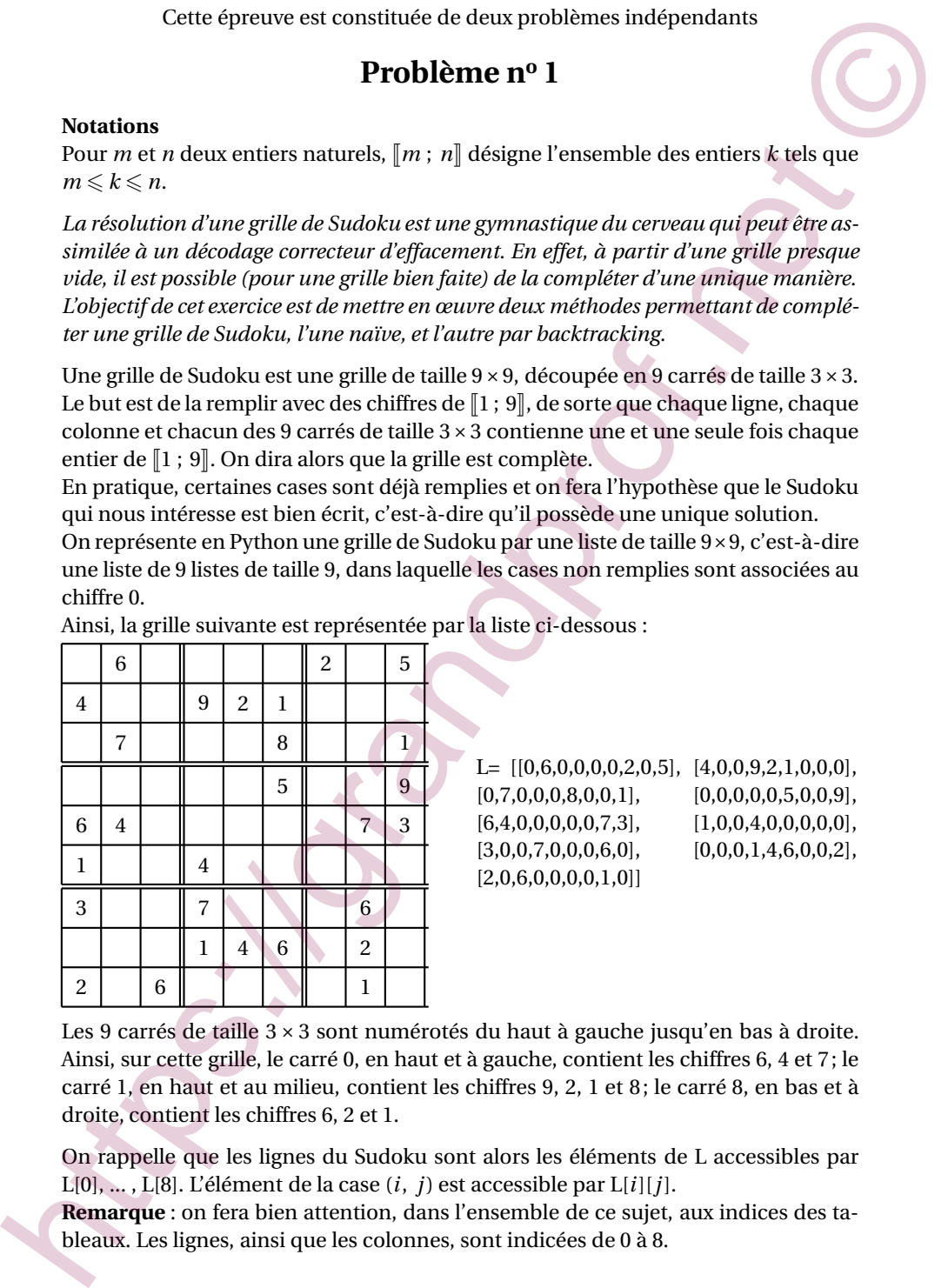

Ainsi, la grille suivante est représentée par la liste ci-dessous :

 $L=[[0,6,0,0,0,0,2,0,5], [4,0,0,9,2,1,0,0,0],$  $[0,7,0,0,0,8,0,0,1],$   $[0,0,0,0,0,5,0,0,9],$  $[6,4,0,0,0,0,0,7,3],$   $[1,0,0,4,0,0,0,0,0],$  $[3,0,0,7,0,0,0,6,0],$   $[0,0,0,1,4,6,0,0,2],$  $[2,0,6,0,0,0,0,1,0]$ 

**A. P. M. E. P.**

A.P.M.E.

Les 9 carrés de taille 3 × 3 sont numérotés du haut à gauche jusqu'en bas à droite. Ainsi, sur cette grille, le carré 0, en haut et à gauche, contient les chiffres 6, 4 et 7; le carré 1, en haut et au milieu, contient les chiffres 9, 2, 1 et 8; le carré 8, en bas et à droite, contient les chiffres 6, 2 et 1.

On rappelle que les lignes du Sudoku sont alors les éléments de L accessibles par L[0], ... , L[8]. L'élément de la case (*i*, *j*) est accessible par L[*i*][*j*].

**Remarque** : on fera bien attention, dans l'ensemble de ce sujet, aux indices des tableaux. Les lignes, ainsi que les colonnes, sont indicées de 0 à 8.

### **Partie A : Généralités**

#### **Résultats préliminaires**

- **1.** Montrer que si une grille de Sudoku est complète, alors pour chacune des lignes, chacune des colonnes et chacun des carrés de taille 3 × 3, la somme des chiffres fait 45. La réciproque est-elle vraie ?
- **2.** Écrire une fonction ligne\_complete(L, *i*) qui prend une liste Sudoku L et un entier *i* entre 0 et 8, et renvoie True si la ligne *i* du Sudoku L vérifie les conditions de remplissage d'un Sudoku, et False sinon. On définit de même (on ne demande pas de les écrire) les fonctions colonne\_complete(L, *i*) pour la colonne *i* et carre\_complet(L, *i*) pour le carré *i*.
- **3.** Écrire une fonction complet(L) qui prend une liste Sudoku L comme argument, et qui renvoie True si la grille est complète, False sinon.

#### **Fonctions annexes**

**4.** Compléter la fonction suivante ligne(L, *i*), qui renvoie la liste des nombres compris entre 1 et 9 qui apparaissent sur la ligne d'indice *i*.

```
def ligne(L,i):
     chiffre = []
     for j in ...:
           if( ...) :
                 chiffre.append (L [i] [j])
     return chiffre
```
Ainsi, avec la grille donnée dans l'énoncé, on doit obtenir :

 $>>$  ligne $(L,0)$ 

[6, 2, 5]

On définit alors, de la même manière, la fonction colonne (L, j) qui renvoie la liste des nombres compris entre 1 et 9 qui apparaissent dans la colonne *j* (on ne demande pas d'écrire son code).

- **5.** On se donne une case  $(i, j)$ , avec  $(i, j) \in [0 : 8]^2$ . Montrer que la case en haut à gauche du carré 3 × 3 auquel appartient la case (*i*, *j*) a pour coordonnées  $\left(3 \times \left[\frac{i}{3}\right], 3 \times \left[\frac{j}{3}\right]\right)$  $\left\lfloor \frac{j}{3} \right\rfloor$ ), où [*x*] représente la partie entière de *x*.
- **6.** Compléter alors la fonction carre(L, i , j), qui renvoie la liste des nombres compris entre 1 et 9 qui apparaissent dans le carré 3× 3 auquel appartient la case (*i*, *j*).

```
def \space carre(L, i, j)icoin = 3*(i//3)jcoin = 3*(j//3)chiffre = []for i in range( .... ):
                            for j in range(. ... ):
                                      if ( .... ) :
                                                 chiffre. append (L [i] [j])
                      return chiffre
des Cauturs init es La respondents excelerates (mail of the Sale of the Sale of the Sale of the Sale of the Sale of the Sale of the Sale of the Sale of the Sale of the Sale of the Sale of the Sale of the Sale of the Sale
```
On rappelle que si *x* et *y* sont des entiers, *x*//*y* renvoie le quotient de la division euclidienne de *x* par *y*. Ainsi, avec la grille donnée dans l'énoncé, on doit obtenir :

```
>> carre(L,4,6)
[9, 7, 3]
>>carre(L, 4, 5)[5, 4]
```
**A. P. M. E. P.**

- **7.** Déduire des questions précédentes une fonction conflit (L, i, j) renvoyant la liste des chiffres que l'on ne peut pas écrire en case (*i*, *j*) sans contredire les règles du jeu. La liste renvoyée peut très bien comporter des redondances. On ne prendra pas en compte la valeur de L [i] [j].
- **8.** Compléter enfin la fonction chiffres\_ok(L, i, j) qui renvoie la liste des chiffres que l'on peut écrire en case (*i*, *j*).

```
def chiffres ok(L,i,j):
  ok = []conflit = conflit(L,i,j)for k in ...:
     if ...:
        ok.append(k)
  return ok
```
Par exemple, avec la grille initiale :

```
»> chiffres_ok(L,4,2)
```

```
[2, 5, 8, 9]
```
On pourra, dans la suite du sujet, utiliser les fonctions annexes définies précédemment.

### **Partie B : Algorithme naïf**

Naïvement, on commence par compléter les cases n'ayant qu'une seule possibilité. Nous prendrons dans la suite comme Sudoku :

```
M= [[2, 0, 0, 0, 9, 0, 3, 0, 0], [0, 1, 9, 0, 8, 0, 0, 7, 4],
[0, 0, 8, 4, 0, 0, 6, 2, 0], [5, 9, 0, 6, 2, 1, 0, 0, 0],
[0, 2, 7, 0, 0, 0, 1, 6, 0], [0, 0, 0, 5, 7, 4, 0, 9, 3],
[0, 8, 5, 0, 0, 9, 7, 0, 0], [9, 3, 0, 0, 5, 0, 8, 4, 0],
[0, 0, 2, 0, 6, 0, 0, 0, 1] ]
```
- **9.** À partir des fonctions annexes, écrire une fonction nb\_possible (L, i, j), indiquant le nombre de chiffres possibles à la case (*i*, *j*).
- **10.** On souhaite disposer de la fonction un\_tour(L) qui parcourt l'ensemble des cases du Sudoku et qui complète les cases dans le cas où il n'y a qu'un chiffre possible, et renvoie True s'il y a eu un changement, et False sinon. La liste L est alors modifiée par effet de bords.

Par exemple, en partant de la grille initiale M :

```
>> un tour(M)
              True
              >>> M
              [[2, 0, 0, 0, 9, 0, 3, 0, 0], [0, 1, 9, 0, 8, 0, 5, 7, 4],
              [0, 0, 8, 4, 0, 0, 6, 2, 9], [5, 9, 0, 6, 2, 1, 4, 8, 7],
              [0, 2, 7, 0, 3, 8, 1, 6, 5], [0, 6, 1, 5, 7, 4, 2, 9, 3],
              [0, 8, 5, 0, 0, 9, 7, 3, 0], [9, 3, 6, 0, 5, 0, 8, 4, 2],
              [0, 0, 2, 0, 6, 0, 9, 5, 1]On propose la fonction suivante :
chimics que i on peut extreme case (i, j).<br>
def chiffres \phi(x, 1, 1)<br>
cos = [1<br>
cos = [1<br>
confilt = conflitt(1, 1, 1)<br>
conflit = conflitt(1, 1, 1)<br>
conflit = conflitt(1, 1, 1)<br>
for x. nepead(2)<br>
<br>
Herecample, arec la gri
```

```
def un tour (L):
   changement = False
      for i in range(1,9):
          for j in range (1, 9):
             if (L[i][j] = 0):
                 if (nb_posible(L,i,j) = 1):
                    L[i] [j] = chiffres_ok(L, i, j) [1]
return changement
```
**A. P. M. E. P.**

Recopier ce code en en corrigeant les erreurs.

**11.** Écrire une fonction complete(L) qui exécute la fonction un\_tour tant qu'elle modifie la liste, et renvoie True si la grille est complétée, et False sinon.

### **Partie C : Backtracking**

La deuxième idée est de résoudre la grille par « Backtracking » ou « retour-arrière ». L'objectif est d'essayer de compléter la grille de Sudoku en testant les combinaisons, en commençant par la première case, et jusqu'à la dernière. Si on obtient un conflit avec les règles, on est obligé de revenir en arrière.

On va compléter la grille en utilisant l'ordre lexicographique, c'est-à-dire les cases  $(0,0), \ldots, (0,8)$  puis  $(1,0), (1, 1), \ldots, (1,8), (2,0), \ldots$ 

**12.** Écrire une fonction case\_suivante(pos) qui prend une liste pos du couple des coordonnées de la case, et renvoie la liste du couple d'indices de la case suivante en utilisant l'ordre lexicographique, et qui renvoie [9,0] si pos=[8,8]. Par exemple :

```
\gg case suivante([1,3])
[1, 4]
>>> case_suivante([8,8])
[9, 0]
```
La fonction principale va avoir la structure suivante :

```
def solution_sudoku(L):
   return backtracking (L, [0,0])
```
où backtracking(L,pos) est une fonction récursive qui doit renvoyer True s'il est possible de compléter la grille à partir des hypothèses faites sur les cases qui précèdent la case pos, et False dans le cas contraire.

Ainsi :

- Si pos est la liste [9, 0], la grille est complétée, et on renvoie True (cas d'arrêt).
- Si la case est déjà remplie (donnée initiale du Sudoku), on passe à la case suivante via un appel récursif.
- Sinon, on affecte un des chiffres possibles à la case, et on passe à la case suivante par un appel récursif.
- **13.** Compléter le squelette de la fonction backtracking(L,pos) selon les règles précédentes.

```
def backtracking(L, pos):
                     " " " " " " " " "pos est une liste désignant une case du sudoku,
                     [0,0] pour le coin en haut à gauche.
                     "" "" ""
                     if (pos= =[9, 0]):
                           ...
                     i, j = pos [0], pos [1]
                     if L[i][j] ! = 0:
                          return .....
                     for k in ...:
                          L[i] [j] = ...if ...:
                               return
                     L[i][j] = ...return ...
La densities est de résuelle trad de résuelle rapide d'autonique que retour arrivée par la densitier d'ones en commençant par la dernière sanc et insequêncie des controls en commençant par la dernière sanc et insequêncie
```
- **14.** On suppose qu'au départ, il y a *p* cases déjà remplies. Montrer qu'au maximum, la fonction backtracking est appelée 981−*<sup>p</sup>* fois.
- 15. Que renvoie la fonction solution\_sudoku(L) si le sudoku L admet plusieurs solutions? Et si L est le sudoku rempli de 0?
- **16.** Dans l'algorithme précédent, on parcourt l'ensemble des cas dans l'ordre lexicographique. Comment améliorer celui-ci pour limiter le nombre d'appels à la variable pos?

### **Problème n<sup>o</sup> 2**

Notations.

Pour *m* et *n* deux entiers naturels,  $\llbracket m \rbrack$ ,  $n \rrbracket$  désigne l'ensemble des entiers *k* tels que  $m \leq k \leq n$ .

*Ce problème a pour but d'étudier certains aspects de la géométrie algorithmique qui sont fortement utilisés en ingénierie et surtout en imagerie numérique. L'objectif est d'étudier deux algorithmes déterminant l'enveloppe convexe d'un ensemble de n points. Le premier, dit parcours de Jarvis, s'exécute en temps O*(*nN*) *où N est le nombre de sommets de l'enveloppe convexe. Le second, dit balayage de Graham, s'exécute en*  $temps O(n \ln n)$ . cographique. Comment améliorer celui-ci pour limiter le nombre d'appels à<br>
in variable pos ?<br>
Problème n° 2<br>
Notations.<br>
Professionne a pour but d'étudier revrains agreets de la géométrie afgerithmique qui<br>
Four  $m$  et a

Dans tout le problème, on se place dans un plan euclidien orienté muni d'un repère orthonormé direct (non visible sur les figures de ce problème).

On pourra utiliser les fonctions de la bibliothèque math supposée déjà importée. On rappelle que la complexité (temporelle) d'un algorithme est le nombre d'opé-

rations élémentaires (affectations, comparaisons, opérations arithmétiques) effectuées par un algorithme. Ce nombre s'exprime en fonction de la taille des données.

Un point *P* du plan muni d'un repère est représenté en Python par une liste de deux valeurs  $P = [x, y]$  où x et y sont deux nombres flottants correspondants aux coordonnées cartésiennes du point.

Un nuage de points est un ensemble  $L = {P_0, \ldots, P_{n-1}}$  fini et non vide de points du plan. On le représente en Python par une liste L de longueur *n*, où pour tout entier *i* dans  $[0; n-1]$ , L[i] représente le point  $P_i$ .

### **Partie A : Préliminaires**

#### **Calcul de la distance entre deux points du plan**

La distance euclidienne entre deux points du plan *P* et *Q* de coordonnées respectives  $\left(x_P,\ y_P\right)$  et  $\left(x_Q,\ y_Q\right)$  est donnée par

$$
PQ = \sqrt{(x_P - x_Q)^2 + (y_P - y_Q)^2}.
$$

- **1.** Écrire en Python une fonction distance prenant en arguments deux points *P* et *Q* du plan et renvoyant la valeur de la distance euclidienne entre ces deux points.
- **2.** Un élève a écrit une fonction qui prend en argument un nuage de points de taille supérieure à 2 et qui détermine la distance minimale entre deux points de ce nuage. Voici le code de son programme en Python :

**A. P. M. E. P.**

```
def distance_minimale(L):
  n=len(L)
   minimum=distance (L[0], L[1])
   i, j = 0, 0while i < n:
      while j < n:
         a=distance (L Ci] ,L [j])
          if a < minimum:
             minimum=a
          j + = 1i + = 1return minimum
```
- **a.** Combien d'appels à la fonction distance sont effectués par cette fonction ?
- **b.** Quelle est la valeur renvoyée par cette fonction distance minimale?
- **c.** Corriger le programme de l'élève afin que la fonction distance\_minimale soit correcte.
- **3.** Écrire une fonction distance\_maximalequi prend en argument un nuage de points L et qui renvoie la distance maximale entre deux points du nuage L en effectuant exactement  $\frac{n(n-1)}{2}$  appels à la fonction distance. La fonction distance\_maximale renverra également les indices d'un couple de points réalisant le maximum voulu. Par exemple :

>>> distance\_maximale(L) (0.9243140331952826, 1, 8)

Dans le nuage de points L donné en argument, la distance PIPS est égale à 0.9243140331952826 qui est la distance maximale obtenue.

#### **Recherche du point d'abscisse minimale**

**4.** Écrire une fonction point\_abs\_min qui prend en paramètre un nuage de points L et qui renvoie l'indice du point de plus petite abscisse parmi les points du nuage de L. Si plusieurs points ont une abscisse minimale alors la fonction renverra parmi ces points, l'indice du point d'ordonnée minimale. Préciser la complexité temporelle de votre fonction lorsque le nuage est composé de *n* points. **Example 19**<br> **All Actual Contains:** (a.1), L (j))<br> **All Actual Contains:**<br> **All Actual Contains:**<br> **A**<br> **A Continent openes a** la fonction distance sont effectués part offset fonce<br> **A.** Continent openes are response t

#### **Détermination de l'orientation de trois points du plan**

**Définition** Soient *P*, *Q* et *R* trois points du plan. On considère les vecteurs  $\overrightarrow{PQ}$  et  $\overrightarrow{PR}$  de coordonnées respectives  $\begin{bmatrix} a \\ a \end{bmatrix}$ *b*  $\int$  et  $\int_c^c$ *d*  $\Bigg).$  On note *M* la matrice  $\begin{pmatrix} a & c \ b & d \end{pmatrix}$ On dit que l'orientation du triplet (*P*, *Q*, *R*)

- est en sens direct si le déterminant de la matrice *M* est strictement positif.
- est en sens indirect si le déterminant de la matrice *M* est strictement négatif.
- est un alignement si est seulement si le déterminant de la matrice *M* est nul.

Sur la figure ci-dessous, le triplet  $(P, Q, R)$  est en sens direct et le triplet  $(P', Q', R')$  est en sens indirect :

- **5.** On suppose qu'un triplet (*P*,*Q*,*R*) est en sens direct. Quelle est l'orientation des triplets (*Q*,*R*,*P*) et (*P*,*R*,*Q*) ? Justifier votre réponse.
- **6.** Écrire une fonction orientation qui prend en arguments 3 points du plan *P*,*Q* et *R* et qui renvoie 1 si le triplet (*P*,*Q*,*R*) est en sens direct, 0 si le triplet (*P*,*Q*,*R*) est un alignement, et −1 si le triplet (*P*,*Q*,*R*) est en sens indirect.

**A. P. M. E. P.**

#### **Étude de deux algorithmes de tri**

**7.** la fonction tri\_bulle ci-dessous prend en argument une liste L de nombres flottants et en effectue le tri en ordre croissant :

```
def tri_bulle(L):
n=1 en(L)for i in range(n):
for j in range(n-1,i,-1):
if L[j] < L[j-1]:
L[j] ,L[j-1]=L[j-1] ,L[j] #échange d'éléments
```
- **a.** Lors de l'appel tri\_bulle(L) où L est la liste [5, 2, 3, 1, 4], donner le contenu de la liste L à la fin de chaque itération de la boucle for i in range (n) :.
- **b.** On suppose que L est une liste non vide de nombres flottants. Montrer, pour tout  $k \in [0; n]$ , la propriété  $P_k$ :

« après *k* itérations de la première boucle, les *k* premiers éléments de la liste sont triés par ordre croissant et sont tous inférieurs aux *n* − *k* éléments restants ».

En déduire que tri\_bulle(L) trie bien la liste L en ordre croissant.

- **c.** Donner la complexité dans le meilleur des cas et dans le pire des cas de la fonction tri bulle.
- **8.** Soit la fonction tri\_fusion suivante :

```
def tri_fusion(L):
                     """ Fonction qui prend en argument une liste L de
                 nombres flottants et qui trie cette liste
                     ^{\rm m} ""
                     n=1 en(L)if n \leq 1:
                          return(L)
                     else:
                          m = n//2return(fusion(tri_fusion(L[O:m]),tri_fusion(L[m:n])))
n=1 cm(1)<br>
for 1 in range (n):<br>
for 1 in range (n):<br>
for 1 in range (n):<br>
for 1 in range (n):<br>
if L[f]) - L[f] - L[f] - L[f] - L[f] - L[f] - L[f]<br>
if L[f]) - L[f] - L[f] - L[f] - L[f] - L[f] - L[f] - L[f] - L[f] - L[f]
```
**a.** Écrire une fonction fusion qui prend en arguments deux listes triées L1 et L2 et qui renvoie une seule liste triée contenant les éléments de L1 et  $L2$ 

La fonction fusion devra avoir une complexité en  $O(n_1 + n_2)$  où  $n_1$  et *n*<sup>2</sup> sont les tailles respectives des listes L1 et L2.

- Par exemple l'appel fusion ([2,4,7], [3,5,6,9]) renverra la liste  $[2,3,4,5,6,7,9]$ .
- **b.** On admet que la fonction fusion de la question précédente se termine. Montrer que la fonction tri\_fusion se termine également.
- **c.** On suppose que la longueur de la liste L est  $n = 2^p$ , où  $p$  est un entier naturel. Quelles sont alors les complexités dans le meilleur des cas et dans le pire des cas de tri\_fusion?

### **Partie B : Enveloppe convexe d'un nuage de points**

**Définition** Un ensemble *S* est convexe si pour tout couple de points (*P*, *Q*) de *S*, le segment [*PQ*] est contenu dans *S*. L'enveloppe convexe d'un ensemble *S* est le plus petit ensemble convexe contenant *S*.

#### **A. P. M. E. P.**

Dans cette partie, l'objet est d'étudier deux algorithmes permettant d'obtenir l'enveloppe convexe d'un ensemble fini de points du plan.

**Théorème** (admis). Soit *S* un ensemble de *n* points du plan, avec *n* > 1. L'enveloppe convexe de *S* est constituée par un polygone *P*, sous-ensemble de *S*, des segments unissant les points successifs de *P*, et de tous les segments unissant deux points des segments précédents, comme l'illustre la figure ci-dessous.

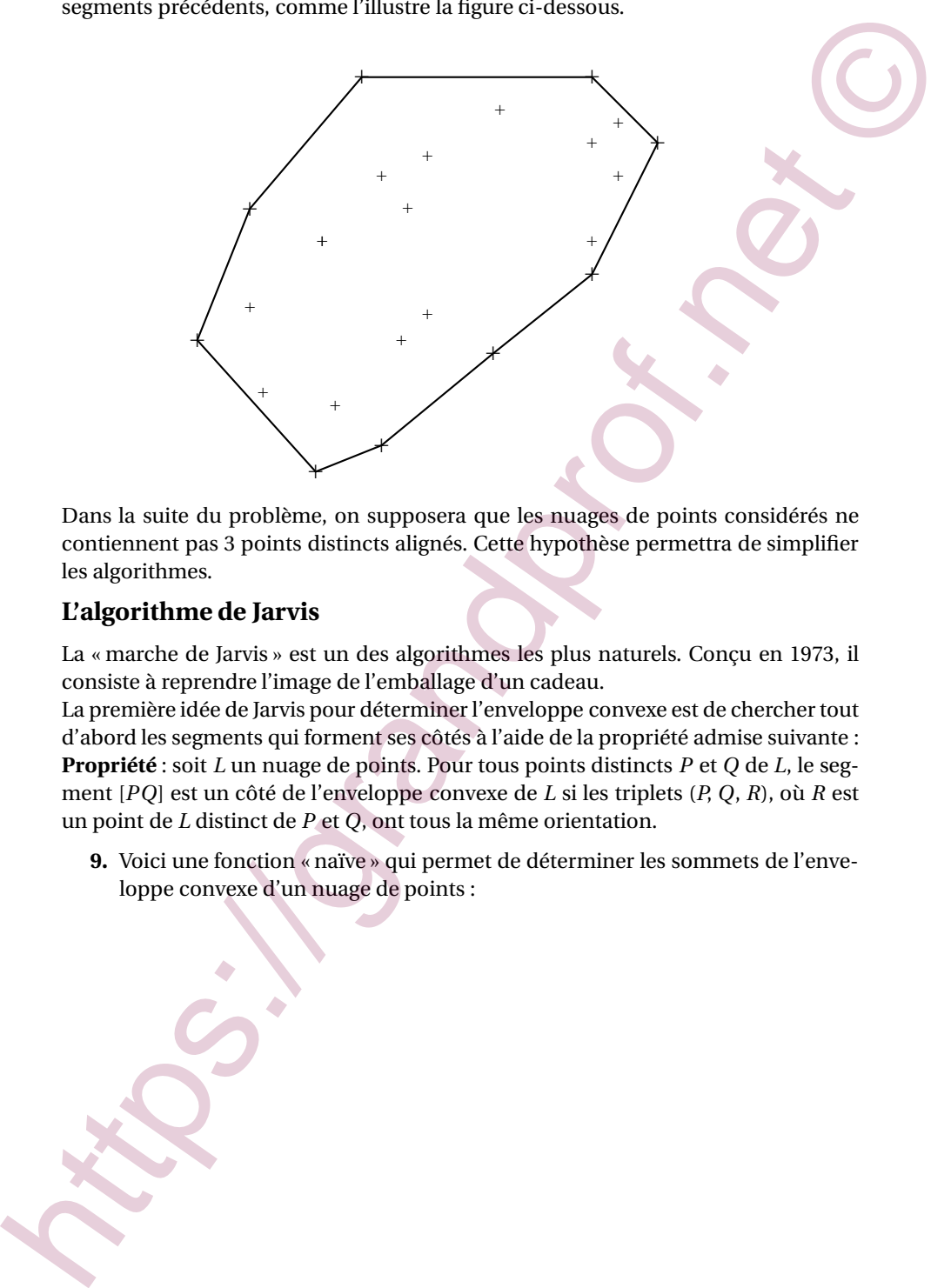

Dans la suite du problème, on supposera que les nuages de points considérés ne contiennent pas 3 points distincts alignés. Cette hypothèse permettra de simplifier les algorithmes.

#### **L'algorithme de Jarvis**

La « marche de Jarvis » est un des algorithmes les plus naturels. Conçu en 1973, il consiste à reprendre l'image de l'emballage d'un cadeau.

La première idée de Jarvis pour déterminer l'enveloppe convexe est de chercher tout d'abord les segments qui forment ses côtés à l'aide de la propriété admise suivante : **Propriété** : soit *L* un nuage de points. Pour tous points distincts *P* et *Q* de *L*, le segment [*PQ*] est un côté de l'enveloppe convexe de *L* si les triplets (*P*, *Q*, *R*), où *R* est un point de *L* distinct de *P* et *Q*, ont tous la même orientation.

**9.** Voici une fonction « naïve » qui permet de déterminer les sommets de l'enveloppe convexe d'un nuage de points :

CAPES externe 3 avril 2017

**A. P. M. E. P.**

```
1 def jarvis (L):
           2 \frac{1}{2} ""
           3 Fonction qui reçoit en argument un nuage de points et qui
           4 renvoie une liste contenant les indices des sommets
           5 de l'enveloppe convexe de ce nuage
           6 ""
           7 n=len(L)
           8 EnvConvexe=[]
           9 for i in range (n) :
           10 for j in range (n) :
           11 Listeorientation= []
           12 if i! = j :
           13 for k in range (n) :
           14 if k! = i and k! = j:
           15 | Listeorientation. append (orientation (L Ci]
                ,L [j] ,L[k])
           16 a=Listeorientation [0]
           17 sommet=True
           18 for v in Listeorientation:
           19 if (v!=a):20 sommet=False
           21 if sommet and (i not in EnvConvexe)
           22 EnvConvexe.append(i)
           23 if sommet and (j not in EnvConvexe):
           24 EnvConvexe.append(j)
           25 return EnvConvexe
7<br>
b Earth (average (a) :<br>
\frac{1}{2} for the range (a) :<br>
\frac{1}{2} for the range (a) :<br>
\frac{1}{2} for the range (a) :<br>
\frac{1}{2} for the range (a) :<br>
\frac{1}{2} for the range (a) :<br>
\frac{1}{2} for the range (a) :<br>
\frac{1}{
```
**a.** Expliquer à quoi servent les lignes 16 à 20 de cette fonction.

- **b.** Si on considère un nuage de *n* points avec  $n \geq 3$ , quelle est la complexité temporelle de cette fonction ? Justifier.
- **c.** Le script suivant trace-t-il le polygone formé par les sommets de l'enveloppe convexe du nuage  $L$ ?

Justifier.

```
1 >>> import matplotlib. pyplot as plt
2 >>> Enveloppe= jarvis (L)
3 >>> plt. plot ([L Ci] [0] for i in Enveloppe], [L Ci]
   [1] for i in Enveloppe])
4 >>> plt.showO
```
Jarvis proposa ensuite une version plus efficace de son algorithme en voulant « ranger » les points du nuage autour d'un point de l'enveloppe. Il utilise une relation d'ordre sur les points du nuage.

**Définition** Soit *P* un sommet de l'enveloppe convexe du nuage. Le point suivant sur l'enveloppe convexe est le plus petit pour la relation d'ordre *p* définie sur l'ensemble des sommets du nuage différents de P par :

 $Q \preceq_{P} R \iff$  le triplet  $(P, Q, R)$  est en sens direct ou  $Q = R$ .

**A. P. M. E. P.**

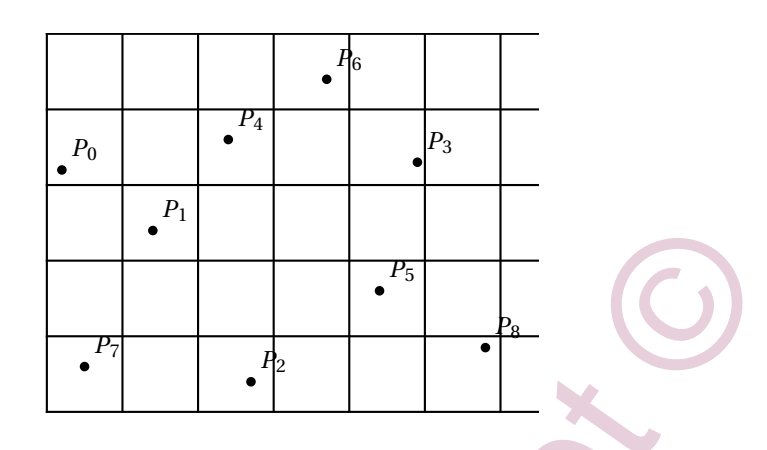

Par exemple, dans le nuage points ci-dessus, on obtient le classement des points suivants pour la relation d'ordre  $\preccurlyeq_{P_2}$  :

 $P_8 \nless p_p, P_5 \nless p_p, P_3 \nless p_p, P_6 \nless p_p, P_4 \nless p_p, P_1 \nless p_p, P_0 \nless p_p, P_7.$ 

Le plus petit point pour la relation  $\preceq_{P_2}$  est le point  $P_8.$ 

**10.** Donner le classement des points du nuage de la figure ci-dessus pour la relation d'ordre  $\preccurlyeq_{P_6}$ .

Ainsi si on connaît un sommet *P* de l'enveloppe convexe d'un nuage de points alors le prochain point de l'enveloppe convexe à déterminer est celui qui est minimal pour la relation  $\preceq_P$ .

**11.** Écrire une fonction prochain\_sommet qui prend en arguments un nuage de points *L* et l'indice d'un sommet *P* de ce nuage de points qui est un sommet de l'enveloppe convexe et qui renvoie l'indice du prochain sommet de l'enveloppe convexe. Cette fonction devra avoir une complexité en *O*(*n*) où *n* est le nombre de points du nuage.

Comme le point du nuage d'abscisse minimale (et d'ordonnée minimale s'il y a plusieurs points d'abscisse minimale) fait partie de l'enveloppe convexe on peut construire un algorithme qui détermine au fur et à mesure tous les sommets de l'enveloppe convexe. On arrête l'algorithme quand la fonction prochain\_sommet renvoie l'indice du sommet de départ.

**12.** Recopier et compléter la fonction suivante afin qu'elle renvoie l'enveloppe convexe d'un nuage de points *L*.

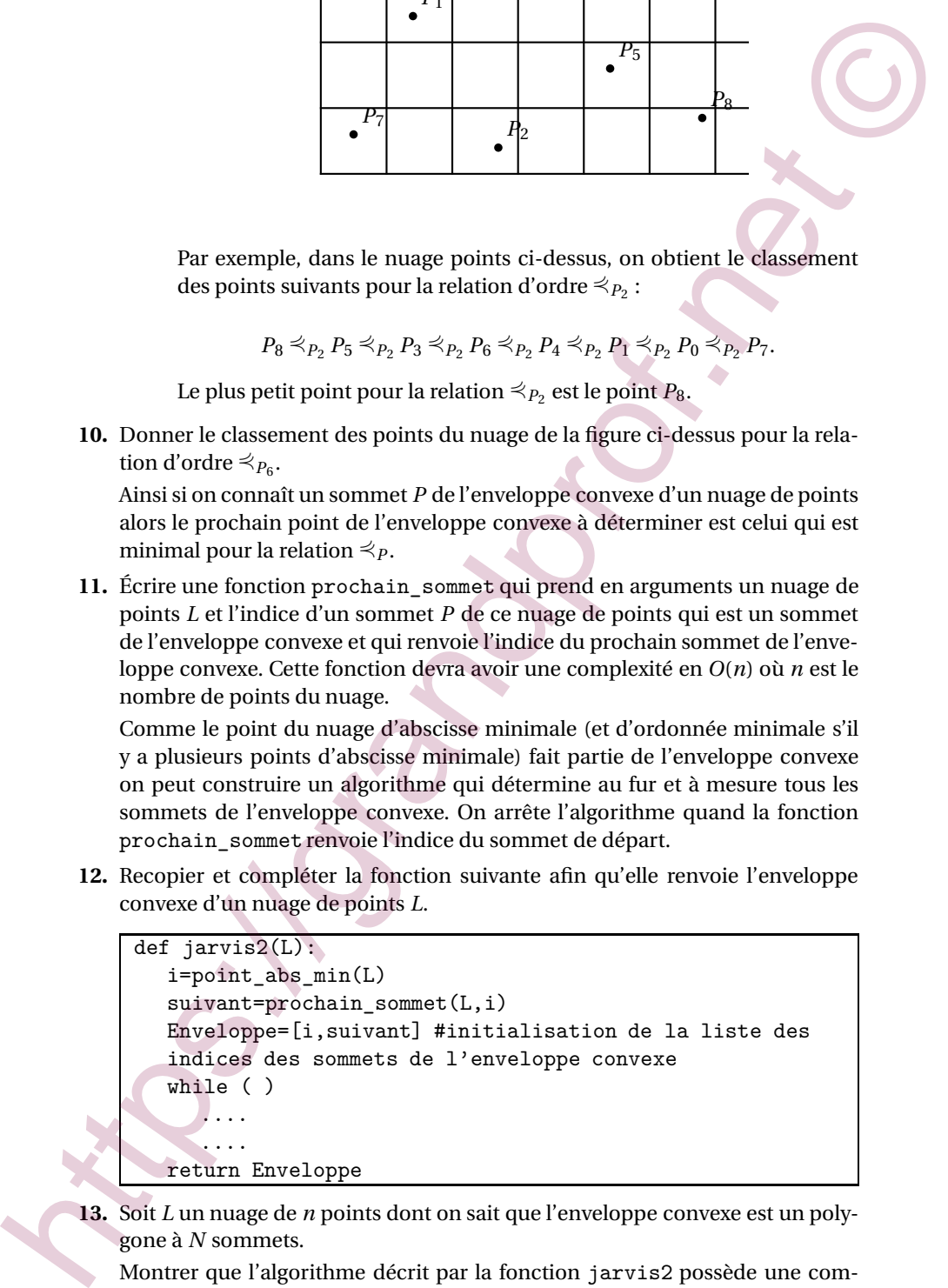

- **13.** Soit *L* un nuage de *n* points dont on sait que l'enveloppe convexe est un polygone à *N* sommets.
	- Montrer que l'algorithme décrit par la fonction jarvis2 possède une complexité en *O*(*n* × *N*).

## **L'algorithme de Graham - Andrew**

CAPES externe 3 avril 2017 10

#### **A. P. M. E. P.**

En 1972, Graham et Andrew proposèrent une méthode pour déterminer l'enveloppe convexe d'un nuage de points. Leur algorithme est basé sur une méthode de tri des points.

La première étape de l'algorithme de Graham et Andrew est de trier les n points du nuage L par ordre croissant d'abscisses (si deux points ont la même abscisse on classera ces points suivant leurs ordonnées).

On supposera donnée une fonction tri nuage prenant en entrée un nuage de points *L* et réalisant cette opération en complexité *O*(*n*log*n*) où *n* est le nombre de points du nuage.  $(n \geq 3)$ .

L'idée de l'algorithme est de balayer le nuage de points dans l'ordre croissant de leurs abscisses tout en mettant à jour l'enveloppe convexe des points. L'enveloppe convexe a été scindée en deux listes EnvSup et EnvInf. Dans ces listes EnvSup et EnvInf, on maintient l'enveloppe convexe des points déjà traités. Chaque nouvel indice du point P du nuage est ajouté à EnvSup et EnvInf, puis tant que l'avant dernier-point de EnvSup rend la séquence non-convexe, il est enlevé (de même pour EnvInf).

**14.** Voici en Python la fonction qui permet d'obtenir l'enveloppe convexe :

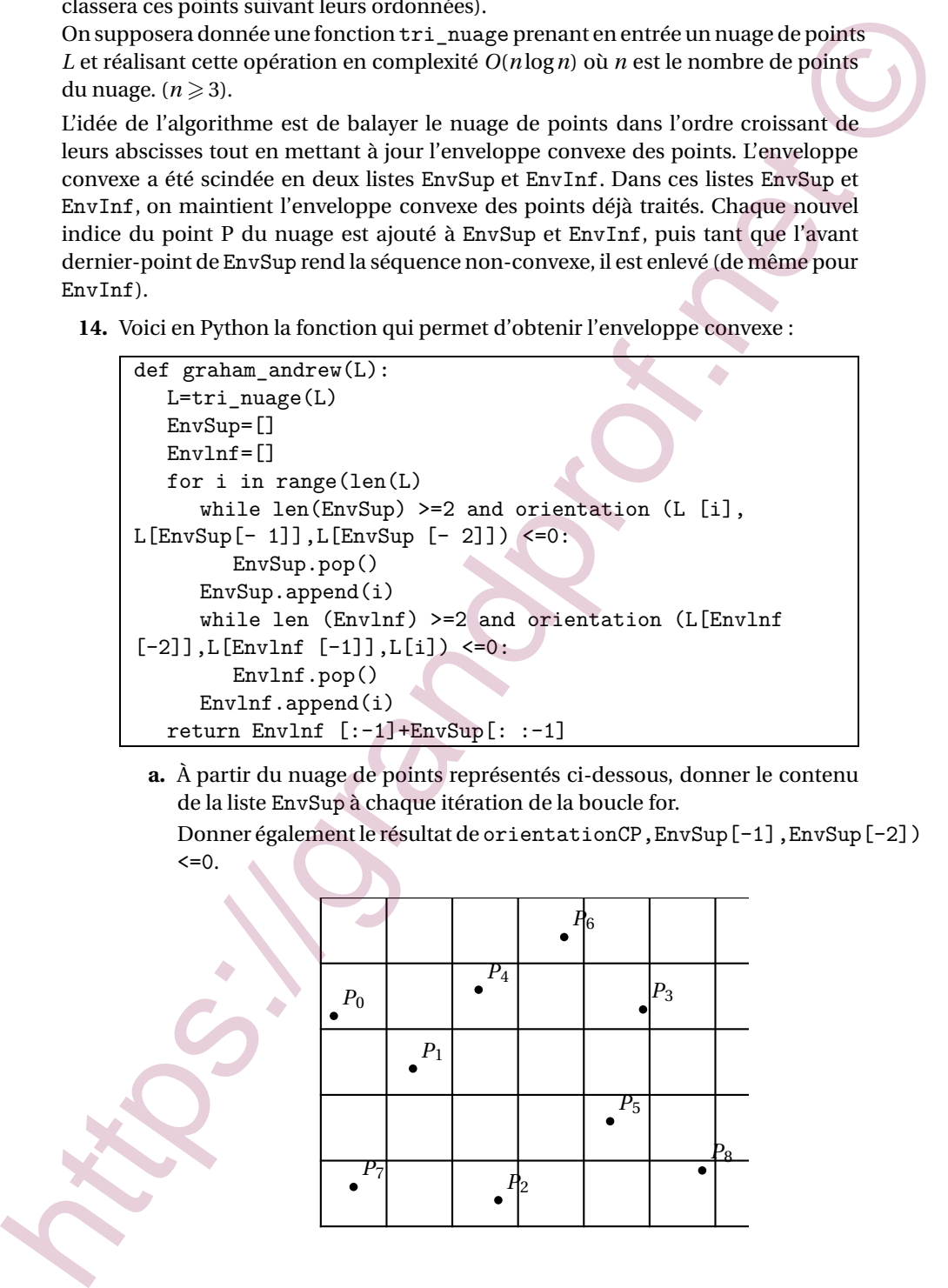

**a.** À partir du nuage de points représentés ci-dessous, donner le contenu de la liste EnvSup à chaque itération de la boucle for. Donner également le résultat de orientationCP,EnvSup[-1],EnvSup[-2])  $<=0.$ 

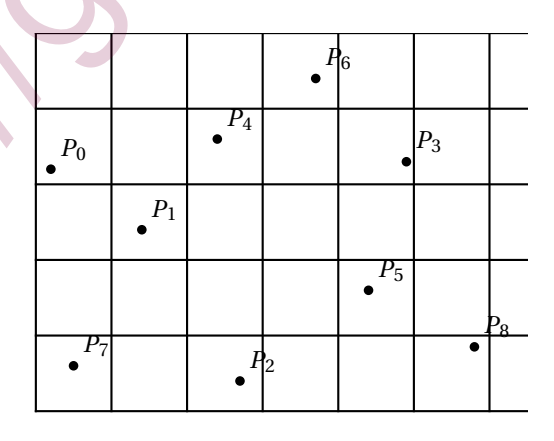

- **b.** Montrer la terminaison de la fonction graham andrew.
- **c.** Montrer que la complexité de graham\_andrew est en *O*(*n*log*n*) où *n* est la taille du nuage de points.

CAPES externe 3 avril 2017 11

**A. P. M. E. P.**

### **Annexe**

#### **Langage Python**

**Listes**

```
>>> maListe = [1, 8, 'e'] # définition d'un liste
      >>> maListe [0] # le premier élément d'une liste a
                                    l'indice 0
      1
      >>> maListe [1]
      8
      >>> maListe [-1] # le dernier élément de la liste
      ' e '
      >>> maListe [-2] l'avant dernier élément de la liste
      8
      >>> len(maListe) # longueur d'une liste
      3
      >>> maListe.append(12) # ajout d'un élément en fin de liste
      >>> maListe
      [1, 8, 'e' , 12]
      >>> maListe.remove(8) # suppression du premier élément égale
                                    à 8
      >>> maListe
      [1, ' e', 12]>>> maListe.pop() # retourne le dernier élément et le
                                    supprime de la liste
      \cdot e \cdot>>> maListe
      [1, 12]
      >>> maListe.insert (1, 'a') # insert l'élément 'a' à l'indice 1 du
                                    tableau
      >>> maListe
      [1, ' a', 12]>>>range(len(maListe)) # parcours des indices de la liste
      >>> range(8) # parcours des indices entiers de 0 à 8
                                    exclus
      0 1 2 3 4 5 6 7
      >>>range(3,8) # parcours des indices entiers de 3
                                    inclus à 8 exclus
      3 4 5 6 7
      >>> range(3,8,2) # parcours des indices entiers de 3
                                    inclus
      3 5 7 # à 8 exclus avec un pas de 2
      >>>A = [1, 'e', 8] + [2, 'tu'] # concaténation de deux listes
      [1, 'e', 8, 2, 'tu']>>>A[1:4:2] # renvoie la liste des éléments de A
                                    d'indice 1 inclus
      [ 'e ' ,2] \qquad \qquad # à 4 exclus avec un pas de 2.
      >>>A[:-1] # renvoie la liste des éléments de A à
                                    l'exclusion
      [1, 'e', 8, 2] # du dernier
      >>>A[::-1] #renvoie la liste des éléments de A, du
                                    dernier au premier
      ['tu ',2, 8, 'e' , 1]
Associative (1, 8, 8 of the<br>Contribute of the species allowstrate (now liste a<br>
\frac{1}{2}<br>
Association (now liste a<br>
\frac{1}{2}<br>
Some mainter (n)<br>
\frac{1}{2}<br>
Association (n)<br>
\frac{1}{2}<br>
Some mainter (n)<br>
\frac{1}{2}<br>
Associa
```
CAPES externe 3 avril 2017 12

**A. P. M. E. P.**

Complexité de certaines procédures en langage Python

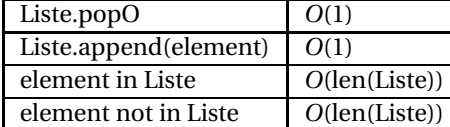

### **Module math**

>>> from math import \* chargement du module math Module math<br>
And Contained Contained Contained Contained Contained Contained Contained Contained Contained Contained Contained Contained Contained Contained Contained Contained Contained Contained Contained Contained Conta

>>> sqrt (2) racine de 2 1.4142135623730951